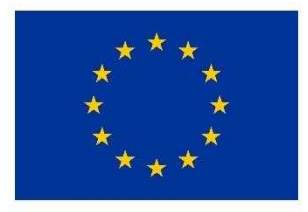

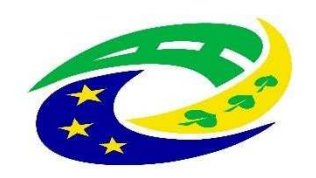

**MINISTERSTVO PRO MÍSTNÍ ROZVOJ ČR** 

### **3. Výzva MAS Skutečsko, Košumbersko a Chrastecko, z.s. - IROP**

## **Sociální bydlení I.**

**Seminář pro žadatele**

**22. srpna 2017, Luže**

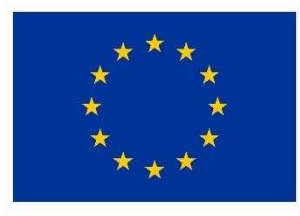

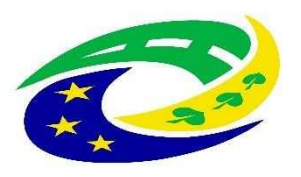

**MINISTERSTVO PRO MÍSTNÍ ROZVOJ ČR** 

# **PROGRAM SEMINÁ ŘE**

- ➢ **Základní údaje <sup>o</sup> výzv ě** (termíny, výše podpory, aktivity, oprávn ění žadatelé, územní realizace, vedlejší aktivity projektu, obecné nezp ůsobilé výdaje, užite čné informace, harmonogram po podání žádosti, atd.)<br>Snosifika jednotlivých aktivit (blavn
- ► Specifika jednotlivých aktivit (hlavní podporované aktivity, **Specifika jednotlivých aktivit** (hlavní podporované aktivity, monitorovací indikátory, povinné <sup>p</sup>řílohy, kritéria pro výbě<sup>r</sup> <sup>a</sup>hodnocení projekt ů)
- ➢**Důležité podklady pro podání žádosti <sup>o</sup> podporu** (p řílohyvýzvy MAS, Obecná a Specifická pravidla včetně příloh)
- ➢ **Jak vyplnit žádost a IT požadavky**  základní informace k systému pro předkládání žádostí v MS2014+
- ➢ **Dotazy, diskuze**

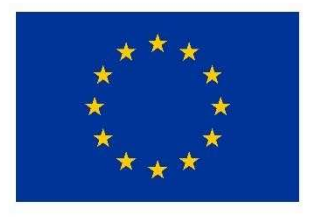

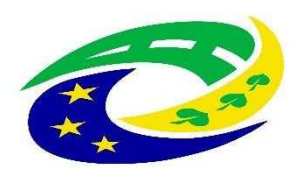

**MINISTERSTVO** PRO MÍSTNÍ **ROZVOJ ČR** 

## ZÁKLADNÍ ÚDAJE O VÝZVĚ

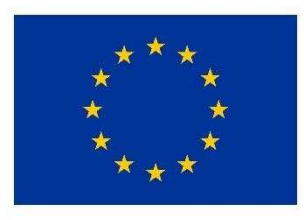

**FVROPSKÁ UNIF** Evropský fond pro regionální rozvoj Integrovaný regionální operační program

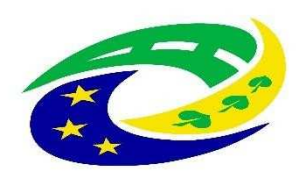

**MINISTERSTVO PRO MÍSTNÍ** ROZVOJ ČR

# **ZÁKLADNÍ ÚDAJE O VÝZV Ě**

- •Datum <sup>a</sup>čas vyhlášení výzvy: 2. 8. 2017, <sup>v</sup> 08:00 hodin
- Datum <sup>a</sup>čas zpřístupnění MS2014+: 2. 8. 2017, <sup>v</sup> 08:00 hodin•
- Datum <sup>a</sup>čas zahájení příjmu žádostí: 2. 8. 2017, <sup>v</sup> 08:00 hodin $\bullet$
- Datum <sup>a</sup>čas ukončení výzvy: 30. 9. 2017, ve 12 hodin•
- •Celkováčástka dotace pro výzvu: 600 000,-Kč (bez <sup>5</sup> % spoluúčasti žadatele)

Míra podpory: 95 % dotace <sup>z</sup> EFRR, 5 % spolufinancování žadatele

- •Minimální výše celkových způsobilých výdaj ů na projekt: <sup>400</sup> tis. <sup>K</sup>č
- Maximální výše celkových způsobilých výdaj ů na projekt: <sup>600</sup> tis. <sup>K</sup>č•
- Datum zahájení realizace projektu: nejdříve 1. 1. 2014, <sup>a</sup> to <sup>i</sup> <sup>v</sup> <sup>p</sup> řípadě, že první právní úkon byl •učině<sup>n</sup> před tímto datem.
- Datum ukončení realizace projektu: do 30. 4. 2020 (realizace projektu nesmí být ukon čena před•podáním žádosti <sup>o</sup> podporu <sup>v</sup> systému MS2014+)
- •Forma podpory: dotace – ex-post financování

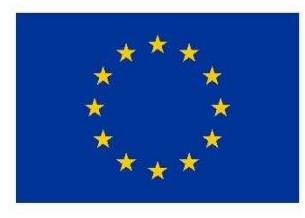

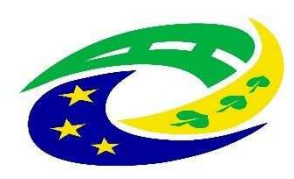

**MINISTERSTVO PRO MÍSTNÍ ROZVOJ ČR** 

# **PODPOROVANÉ AKTIVITY**

- ➢ **Aktivita: Sociální bydlení**
	- **Sociální bydlení**

## **OPRÁVNĚNÍ ŽADATELÉ**

➢**Obce**

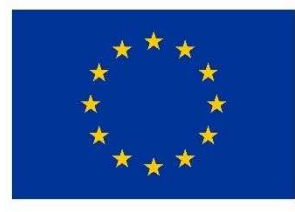

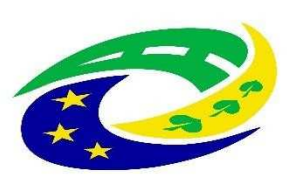

### **MINISTERSTVO PRO MÍSTNÍ** ROZVOJ ČR

# **CÍLOVÁ SKUPINA**

#### **Osoby v bytové nouzi:**

- osoby spící venku (např. ulice, pod mostem, nádraží, letiště, veřejné dopravní prostředky, kanály, jeskyně, odstavené vagony, stany,<br>garáže, prádelny, sklepy a půdy domů, vraky aut),
- o osoby v nízkoprahové noclehárně,
- oosoby sezonně užívající k přenocování prostory zařízení bez lůžek,
- ➢omuži a ženy v azylovém domě,
- o matky nebo otcové s dětmi v azylovém domě, o
- úplné rodiny v azylovém domě, o
- o osoby v domě na půli cesty,
- oosoby ve veřejné komerční ubytovně (nemají jinou možnost bydlení),
- o osoby v přístřeší po vystěhování z bytu,
- ožadatelé o azyl v azylových zařízeních,
- oosoby po opuštění věznice,
- oosoby po opuštění dětské instituce či pěstounské péče,
- omuži a ženy v seniorském věku,
- oinvalidé dlouhodobě ubytovaní v azylovém domě,
- oosoby přechodně bydlící u příbuzných nebo přátel (nemají jinou možnost bydlení),
- oosoby bydlící v bytě bez právního důvodu,
- oosoby v nezákonně obsazené budově,
- oosoby na nezákonně obsazeném pozemku (zahrádkářské kolonie, zemnice),
- oosoby, které dostaly výpověď z nájemního bytu,
- oosoby žijící v mobilním obydlí, např. maringotka, karavan, hausbót (nemají jinou možnost bydlení)
- oosoby žijící v budově, která není určena k bydlení, např. osoby žijící na pracovišti, v zahradních chatkách se souhlasem majitele,
- o osoby žijící v provizorních stavbách nebo v budovách bez kolaudace pro účely bydlení,
- $\circ$  osoby žijící v nevhodném objektu obydlí se stalo nezpůsobilým k obývání (dříve mohlo být) obyvatelné).

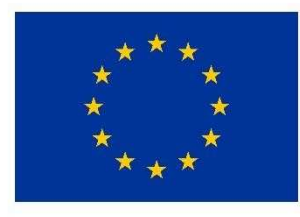

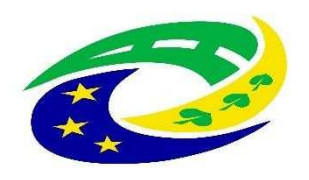

**MINISTERSTVO PRO MÍSTNÍ ROZVOJ ČR** 

## **ÚZEMNÍ REALIZACE – ÚZEMÍ MAS**

Způsobilé výdaje mohou být vynaloženy pouze na ú Způsobilé výdaje mohou být vynaloženy pouze na území<br>MAS Skutečsko, Košumbersko a Chrastecko, z.s. (výdaje z čsko, Košumbersko á Chrastecko, z.s. (výdaje za hranicí jsou nezpůsobilé)

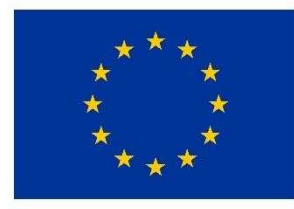

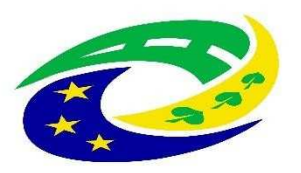

**MINISTERSTVO PRO MÍSTNÍ ROZVOJ ČR** 

## **ZÁKLADNÍ ÚDAJE O VÝZVĚ**

- ➢ **Hlavní aktivity projektu:**
	- •na hlavní aktivity projektu musí být vynaloženo min. 85% celkových způsobilých výdaj<sup>ů</sup> projektu
- ➢ **Vedlejší aktivity projektu:**
	- • na vedlejší aktivity projektu může být vynaloženo max. 15% celkových způsobilých výdajů projektu (více viz str. 19 prezentace)
- ➢ **<sup>K</sup>řížové financování:**
	- •křížové financování není možné.
- ➢ **Způsobilé výdaje projektu:** •
	- způsobilé výdaje na hlavní a vedlejší aktivity projektu jsou podrobně rozepsány ve Specifických pro každou z aktivit
	-
- ➢ **Nezpůsobilé výdaje projektu:**
	- •nezpůsobilé výdaje jednotlivých aktivit projektu jsou podrobně rozepsány ve Specifických pravidlech

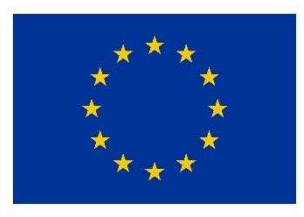

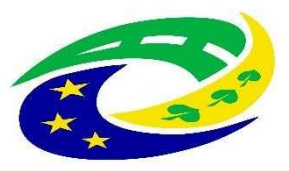

**MINISTERSTVO PRO MÍSTNÍ** ROZVOJ ČR

### **NEZPŮSOBILÉ VÝDAJE obecně**

- •výdaje spojené s realizací části projektu, která zasahuje mimo území MAS vymezené v integrované strategii CLLD.
- •výdaje na doplňující průzkumy, posudky a analýzy nesouvisející s vypracováním studie proveditelnosti,
- •výdaje na uzavření kupní smlouvy, popř. smlouvy o smlouvě budoucí kupní, k nákupu nemovitosti, výdaje na<br>vyhotovení znaleckého posudku, poplatky za zápis do katastru nemovitostí,
- •DPH s nárokem na odpočet nebo její část, pokud žadatel má nárok na odpočet DPH ve smyslu zákona č. 235/2004 Sb., o dani z přidané hodnoty,
- •úroky z úvěrů, půjček, splátky úvěrů<sup>a</sup> půjček,
- •manka a škody,
- •výdaje na právní spory vzniklé v souvislosti s projektem, např. výdaje na uhrazení soudního poplatku, na pořízení důkazů, na právní zastoupení v případě sporu,
- •provozní a režijní výdaje,
- •náklady na mzdy, platy, náhrady mezd a platů, ostatní osobní náklady, povinné pojistné hrazené zaměstnavatelem,
- •cestovní náhrady,
- •provize,
- •opravy a údržba
- •rezervy na budoucí ztráty a dluhy,
- •kurzové ztráty,
- •odpisy dlouhodobého hmotného a nehmotnéhomajetku,
- •výdaje odpovídající svým vymezením účetní kategorii mimořádných nákladů,
- •výdaje na audit projektu,
- •výdaje na vedlejší aktivity projektu nad 15 % celkových způsobilých výdajů projektu,
- •výdaje na nákup a vyvlastnění pozemků nad 10 % celkových způsobilých výdajů, atd.

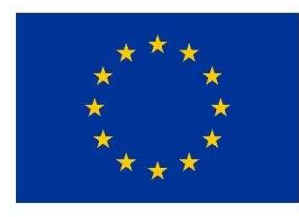

**FVROPSKÁ UNIF** Evropský fond pro regionální rozvoj Integrovaný regionální operační program

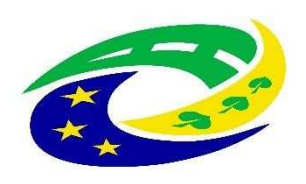

**MINISTERSTVO PRO MÍSTNÍ ROZVOJ ČR** 

## **HARMONOGRAM PO PODÁNÍ ŽÁDOSTI O PODPORU**

- $\blacktriangleright$  Kancelá<sup>ř</sup> MAS provádí kontrolu formálních náležitostí <sup>a</sup> <sup>p</sup>řijatelnosti (dále jen FNP) – max. délka kontroly: do 29 prac. dnů od ukončení <sup>p</sup>říjmu žádostí.
- ➢Žadatel má 5 dní na opravu chyb FNP (oprava max. 2x).
- $\blacktriangleright$ Žadatel má 15 dní na odvolání proti rozhodnutí.
- $\blacktriangleright$  Po uplynutí všech lhů<sup>t</sup> <sup>m</sup>ůže do <sup>1</sup> <sup>m</sup>ěsíce nastat <sup>v</sup>ěcné hodnocení všech projektů ve výzvě, které provádí Výběrová komise MAS (max. délka hodnocení: do 30 prac. dnů od ukončení kontroly FNP).
- $\blacktriangleright$ Žadatel má opět 15 dnů na odvolání proti rozhodnutí.
- $\blacktriangleright$  Poté následuje finální rozhodnutí Programového výboru MAS <sup>o</sup> výběru projektů (max. délka lhůty pro vydání rozhodnutí – do <sup>30</sup> prac. dn<sup>ů</sup> od ukončení <sup>v</sup>ěcného hodnocení).
- ➢ vybrané žádosti jsou následn<sup>ě</sup> <sup>p</sup>ředány ke kontrole na CRR, které provede závěrečné ověření způsobilosti projektu (max. délka ověření způsobilosti do24 prac. dnů od ukončení hodnocení MAS).

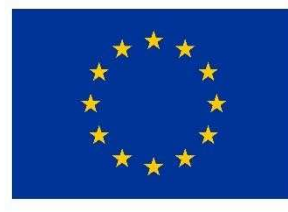

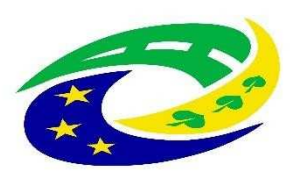

**MINISTERSTVO PRO MÍSTNÍ** ROZVOJ ČR

## **HLAVNÍ PODPOROVANÉ AKTIVITY–Sociální bydlení**

- ➢Cílem je dostupné nájemní sociální bydlení, které umožní sociálně vylou čeným osobám <sup>a</sup> osobámohroženým sociálním výloučením, vstup do nájemního bydlení v ČR.
- ➢Nástrojem dosažení tohoto cíle je pořízení bytů formou nákupu, rekonstrukce bytu, či adaptace<br>nebytových prostor pro potřeby sociálního bydlení a pořízení nezbytného základního vybavení.
- ➢Sociální byt se základním vybavením je určen pro osoby, které v důsledku nepříznivých životních okolností<br>nemají nějstup k hydlopí, a jsou sebenné plnit povinnosti vyplývající z nájemního vztahu. nemají přístup k bydlení, <sup>a</sup> jsou schopné plnit povinnosti vyplývající <sup>z</sup> nájemního vztahu.
- ➢Sociální byty musí splňovat parametry sociálního bydlení, stanovené pro IROP, technické parametry, finanční parametry, podmínky předcházení segregace a podmínky nakládání se sociálními byty, které jsou<br>uvedené v kapitole 3.4.4 těchto Pravidel.
- ➢Pokud má bytový dům nebo vchod se samostatným číslem popisným více než osm bytových jednotek,<br>musí být podíl sociálních bytů na celkovém počtu bytů neivýše 20 %. Tato povinnost se netýká bytových musí být podíl sociálních bytů na celkovém počtu bytů nejvýše 20 %. Tato povinnost se netýká bytových<br>demů ži vehodů bytového demu se semeststným žíslem nezieným, které mejí mevimélně sem bytových domů či vchodů bytového domu se samostatným číslem popisným, které mají maximálně osm bytových<br>jednotek jednotek.
- ➢Hlavní podporované aktivity:
- ▪nákup domů a bytů,
- ▪rekonstrukce a úpravy domu nebobytu,
- rekonstrukce <sup>a</sup> úpravy společných prostor bytového domu, společné prostory bytového domu jsoudefinovány nařízením vlády č. 366/2013 Sb., o úpravě některých záležitostí souvisejících s bytovým spoluvlastnictvím,
- ▪pořízení základního vybavení bytové jednotky

#### UPOZORNĚNÍ

 Není podporováno pořízení bytů sociálního bydlení formou nové výstavby a nákup a dostavba nedokon čených staveb. Ubytovny a zařízení dočasného nestandardního ubytování nejsou podporovány.➢

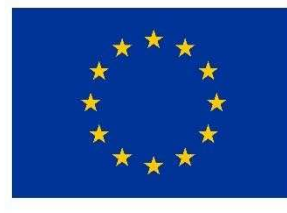

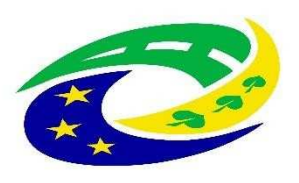

**MINISTERSTVO PRO MÍSTNÍ** ROZVOJ ČR

## **PARAMETRY Sociálního bydlení v IROP**

- sociální bydlení spl ňuje stavebně technické parametry dané stavebními předpisy budov pro bydlení,➢
	- sociálním bytem se rozumí standardní bytová jednotka se základním vybavením bez nábytku (byt bude vybaven umyvadlem, sprchou nebo vanou, WC, kuchyňskou linkou, varnou deskou <sup>a</sup>troubou),
	- ▪sociální bydlení je určeno osobám <sup>z</sup> cílových skupin, tj. osobám <sup>v</sup> bytové nouzi,
	- sociální byt musí být umístěný v zastavěném nebo zastavitelném území podle územního plánu,
	- ▪sociální bydlení musí být umístěno v lokalitě, která nevede k segregaci cílové skupiny,
	- ▪pořízené či rekonstruované bytové objekty sociálního bydlení musí být umístěny v běžné zástavbě s občanskou vybaveností,
	- <sup>v</sup> lokalit ě musí být zajišt ěná veřejná doprava,
	- ▪projekt sociálního bydlení musí naplňovat všechny požadavky na občanskou vybavenost, žadatel je popíše v kapitole 4 Studie proveditelnosti, její osnova je v příloze č. 4D těchto Pravidel.
- ➢ Požadavky na ob čanskou vybavenost
	- Školská zařízení:
		- o mateřská škola v dostupné vzdálenosti odpovídající charakteru lokality;
		- ozákladní škola v dostupné vzdálenosti odpovídající charakteru lokality.
	- Zdravotní a sociální péče:▪
		- služba praktického lékaře (i občasná) v obci, nebo v dostupné vzdálenosti odpovídající charakteru olokality;
		- osociální služby, podporující sociální začlenění cílové skupiny, v obci nebo v dostupné vzdálenosti.
	- Nákupy a služby: ▪
		- oprodej základních potravin a základního nepotravinářského zboží v obci.
	- ▪ Doprava:
		- oveřejná doprava v obci nebo v docházkové vzdálenosti.

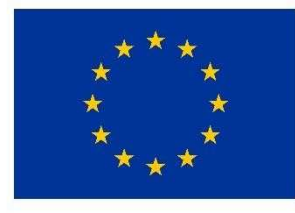

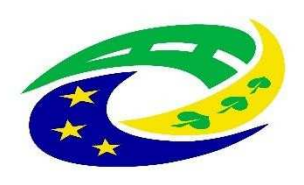

**MINISTERSTVO PRO MÍSTNÍ ROZVOJ ČR** 

## **VEDLEJŠÍ AKTIVTY**

- •zabezpečení výstavby (technický dozor investora, BOZP, autorský
- • $\,$ . dozor), projektová dokumentace stavby,
- •zeleň v okolí budov a na budovách,
- • $\colon$  studie proveditelnosti,
- zpracování zadávacích podmínek k zakázkám a organizace výběrových a zadávacích řízení,

povinná publicita (dle kap. 13 Obecných pravidel),

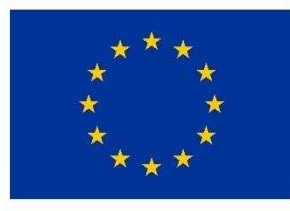

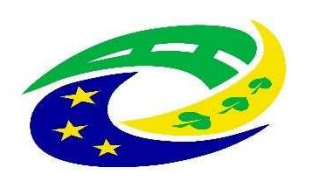

### **MINISTERSTVO PRO MÍSTNÍ** ROZVOJ ČR

## **MONITOROVACÍ INDIKÁTORY – obecně ke všem aktivitám**

Žadatel je povinen vybrat indikátory, které odpovídají zvolené aktivit ě <sup>a</sup> náplni projektu. **Plánovaná hodnota indikátoru je závazná! Př**ehled vazeb indikátorů na jednotlivé aktivity je obsažen ve vazební matici indikátorů, která je součástí přílohy č. 3 těchto pravidel (Metodické listy indikátorů). Výběr indikátorů je součástí podání<br>V roce 19 žádosti <sup>v</sup> systému MS2014+.

K indikátoru musí být <sup>v</sup> žádosti vyplněna tato datová pole:

- **Výchozí hodnota a datum**, ke kterému byla stanovena (vždy datum zahájení realizace projektu).➢
- ➢**Cílová hodnota**, kterou se žadatel v projektu zavazuje dosáhnout.
- ➢**Datum, ke kterému musí být cílová hodnota naplněna** (vždy datum ukončení realizace projektu).

Nenaplnění či překročení vykazovaného indikátoru k datu uvedenému v Rozhodnutí může vést ke<br>. **krácení nebo nevyplacení dotace!** Jeho neudržení po dobu udržitelnosti <sup>m</sup>ůže mít charakter porušení rozpočtové kázně <sup>s</sup> následkem finan ční sankce.

 Vykazovat plnění indikátoru bude příjemce podpory ve **Zprávách <sup>o</sup> realizaci projektu** <sup>a</sup> udržení hodnoty indikátoru ve **Zprávách <sup>o</sup> udržitelnosti projektu** <sup>v</sup> datovém poli dosažená hodnota. Pokud by <sup>b</sup> ěhem realizace projektu nastaly změny <sup>v</sup> projektu, které ovlivní výslednou hodnotu indikátoru, postupuje příjemce <sup>v</sup>souladu <sup>s</sup> kapitolou 16 Obecných pravidel.

Protože žadatel nevykazuje žádný indikátor výsledku, je nutné plánované výsledky projektu stručně popsat do textového pole <sup>s</sup> názvem Co je cílem projektu? na záložce Popis projektu. Zde žadatel slovně popíše konkrétní cíle projektu včetně očekávaných výsledků a změny, které má být prostřednictvím projektu dosaženo.

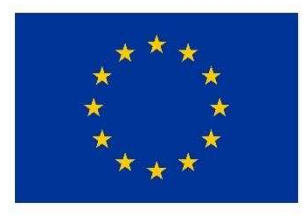

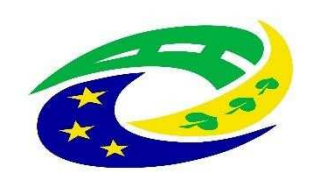

**MINISTERSTVO PRO MÍSTNÍ ROZVOJ ČR** 

## **MONITOROVACÍ INDIKÁTORY – Sociální bydlení**

### **Indikátory výstupů:**

➢5 53 01 – **Počet podpořených bytů pro sociální bydlení**

### **Indikátory výsledků:**

- ➢5 53 10 – **Nárůst kapacity sociálních byt<sup>ů</sup>**
- ➢5 53 20 – **Průměrný počet osob využívajících sociální bydlení**

**Podrobné informace k jednotlivým indikátorům a závazná pravidla jejich vykazování a výpočtu obsahují metodické listy indikátorů v příloze č. 3 těchto Pravidel.**

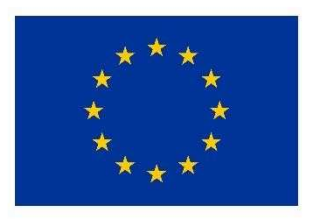

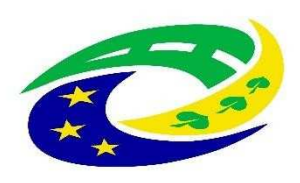

**MINISTERSTVO PRO MÍSTNÍ** ROZVOJ ČR

# **POVINNÉ <sup>P</sup>ŘÍLOHY**

- •**Plná moc**
- **Zadávací a výběrová řízení** (nerelevantní, pokud žadatel nemá uzavřené zadávací a výběrové <sup>ř</sup>ízení) •
- • **Doklady o právní subjektivitě žadatele** (dokládají organizace zakládané obcemi nebo kraji, dále DSO, organizace DSO, NNO, církve a církevní organizace)
- •**Výpis z rejstříku trest<sup>ů</sup>**
- **Studie proveditelnosti** •
- •**Čestné prohlášení o skutečném majiteli** (dokládají organizace DSO, NNO, církve a církevní organizace)
- • **Žádost <sup>o</sup> stavební povolení nebo ohlášení**, <sup>p</sup>řípadn<sup>ě</sup> stavební povolení nebo souhlas <sup>s</sup> provedením ohlášeného stavebního záměru nebo veřejnoprávní smlouva nahrazující stavební povolení
- •**Projektová dokumentace** pro vydání stavebního povolení nebo pro ohlášení stavby
- **Položkový rozpočet stavby** (stavební rozpočet je nutno členit na stavební objekty, popř. dílčí stavební nebo funkční celky, •případně jiné obdobné části a to tak, aby bylo možno jednoznačně vymezit hlavní a vedlejší aktivity projektu)
- •**Doklad o prokázání právních vztahů k nemovitému majetku,** který je předmětem projektu
- **Potvrzení o podání žádosti o pověření zajištění služby obecného hospodářského zájmu** (pouze žadatelé plánující •čerpat v režimu Rozhodnutí 2012/21/EU)
- **Souhlasné stanovisko obce s realizací projektu**  •
- •**Čestné prohlášení o nákladech na sociálníbyt**

Specifikace povinných příloh je uvedena v kapitole 3.4.5 Povinné přílohy k žádosti (Aktivita "Sociální bydlení") Specifických pravidel pro žadatele a příjemce, výzva č. 62.

Pokud je některá povinná příloha pro žadatele nerelevantní, žadatel nahraje jako přílohu dokument, ve kterém uvede zdůvodnění nedoložení povinné přílohy. **Povinné přílohy žadatel nahrává na příslušné Záložky žádosti o podporu v MS2014+.**

**Více informací je dále uvedeno ve Specifických pravidlech a v příloze č. 1 Specifických pravidel.**

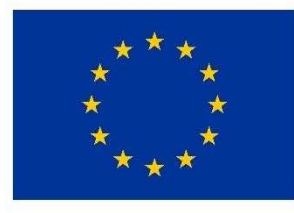

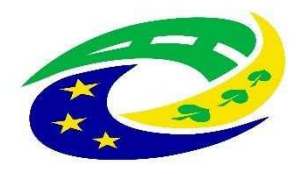

**MINISTERSTVO PRO MÍSTNÍ** ROZVOJ ČR

## **KRITÉRIA PRO VÝBĚR A HODNOCENÍ PROJEKTŮ**

## **HODNOCENÍ ŽÁDOSTÍ O PODPORU MAS:**

- ➢ **Kontrola p řijatelnosti a formálních náležitostí** (uvedena v příloze č. 1 výzvy MAS)
- ➢**Věcné hodnocení projektu**(uvedena v příloze č. 2 výzvy MAS)

MAS vybírá projekty a předává je další administraci na CRR (Centrum pro regionální rozvoj – nadřízený dotační orgán MAS).

## **HODNOCENÍ ŽÁDOSTI O PODPORU NA CRR:**

➢ **Záv ěrečné ověření způsobilosti projektů**

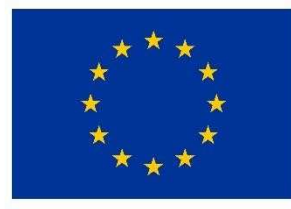

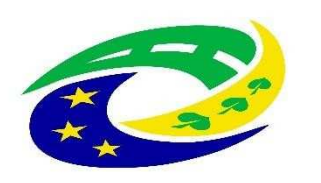

### **MINISTERSTVO PRO MÍSTNÍ ROZVOJ ČR**

### **KRITÉRIA PRO VÝBĚR A HODNOCENÍ PROJEKTŮ – ZÁVĚREČNÉOVĚŘENÍ ZPŮSOBILOSTI PROJEKTŮ – Sociální bydlení**

Kritéria pro závěrečné ověření způsobilosti projektu jsou rozdělena na kritéria napravitelná a nenapravitelná. V případě nesplnění alespoň jednoho kritéria s příznakem "nenapravitelné" je žádost o podporu vyloučena z dalšího procesu hodnocení.

#### **Kritéria pro závěrečné ověření způsobilosti projektů - společná pro všechny aktivity:**

- 1.Žádost o podporu je podána v předepsanéformě.
- 2.Žádost o podporu je podepsána oprávněným zástupcem žadatele.
- 3.Jsou doloženy všechny povinné přílohy a obsahově splňují náležitosti, požadované v dokumentaci k výzvě <sup>Ř</sup>O.
- 4.Projekt je svým zaměřením v souladu s výzvou <sup>Ř</sup>O.
- 5.Výsledky projektu jsou udržitelné.
- 6.Projekt nemá negativní vliv na žádnou z horizontálních priorit IROP (udržitelný rozvoj, rovné příležitosti a zákaz diskriminace, rovnost mužů<sup>a</sup> žen).
- 7.Projekt je v souladu s pravidly veřejné podpory.
- **8.Statutární zástupce žadatele je trestně bezúhonný\*.**
- 9.Výdaje na hlavní aktivity projektu odpovídají tržním cenám.
- 10.Cílové hodnoty indikátorů odpovídají cílů<sup>m</sup> projektu.
- 11.Žadatel má zajištěnou administrativní, finanční a provozní kapacitu k realizaci a udržitelnosti projektu.
- 12.Minimálně 85 % způsobilých výdajů projektu je zaměřeno na hlavní aktivity projektu.
- 13.V hodnocení eCBA/finanční analýze projekt dosáhne minimálně hodnoty ukazatelů stanovené ve výzvě.

#### **Specifické kritérium pro závěrečné ověření způsobilosti projekt<sup>ů</sup> - aktivita SOCIÁLNÍ BYDLENÍ:**

- 14.Projekt je v souladu se Strategií sociálního začleňování 2014-2020.
- 15.Sociální byt je umístěný v lokalitě se zajištěnou dostupností sociálních služeb, občanským vybavením, kulturou, veřejnou správou a ochranou obyvatelstva.
- **16.Sociální bydlení je určeno osobám z cílových skupin**
- 17.Sociální bydlení splňuje stavebně technické parametry dané stavebními předpisy určenými pro výstavbu budov pro bydlení.
- 18.Sociální byt splňuje požadavky standardní bytové jednotky se základním vybavením (kuchyňská linka, koupelna, Wc) bez dalšího zařízenínábytkem.
- 19.Realizace projektu nevede k segregaci osob z cílových skupin.
- 20.Pořizovací náklady na sociální bydlení nepřekračují limit stanovený ve výzvě ŘO k předkládání žádostí o podporu integrovaných projektů<br>CLLD CLLD.
- Cílovou skupinou projektu jsou osoby v ekonomicky aktivním <sup>v</sup>ěku. 21.
- Cílem projektu je zajištění přístupu cílové skupiny k dlouhodobému nájemnímu bydlení. 22.
- 23 23. Cílové skupině bude poskytnuta sociální práce. **\***Červeně vyznačená kritéria jsou nenapravitelná!

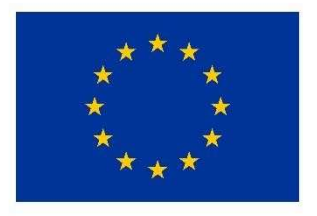

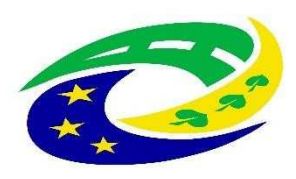

**MINISTERSTVO PRO MÍSTNÍ ROZVOJ ČR** 

## DŮLEŽITÉ PODKLADY PRO PODÁNÍ ŽÁDOSTI O PODPORU

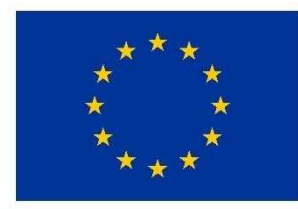

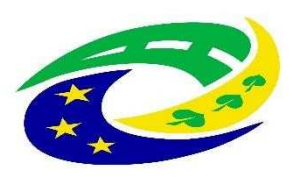

**MINISTERSTVO PRO MÍSTNÍ** ROZVOJ ČR

## **<sup>D</sup>ŮLEŽITÉ PODKLADY A INFORMACE PRO PODÁNÍ ŽÁDOSTI O PODPORU**

- ➢ výzva MAS vč. jejích příloh zveřejněna na: http://www.masskch.cz/vyzvy-mas/irop/vyzva-c-3-irop-socialni-bydleni-193cs.html
- ➢ nadřazená výzva <sup>č</sup>. <sup>62</sup> "Sociální infrastruktura integrované projekty CLLD SC 2.1 ", <sup>v</sup> nadřazené výzvě najde žadatel Obecná a Specifická pravidla, která jsou zaměřena na"sociální infrastrukturu"
- ➢ ve výzv<sup>ě</sup> <sup>Ř</sup>O IROP a Specifických pravidel výzvy ŘO IROP jsou uvedeny i aktivity: "Deinstitucionalizace sociálních služeb" a "Rozvoj komunitních center", tyto typy projektů ovšem MAS nepodporuje

### **<sup>P</sup>ŘÍLOHY VÝZVY MAS:**

- ➢ <sup>P</sup>říloha č. 1 Kritéria formálních náležitostí a přijatelnosti
- ➢ <sup>P</sup>říloha č. 2 Kritéria pro věcné hodnocení
- ➢ <sup>P</sup>říloha č. 3 <sup>P</sup>řínos projektu
- ➢ <sup>P</sup>říloha č. 4 Vazba projektu na jiné aktivity

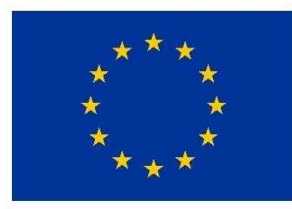

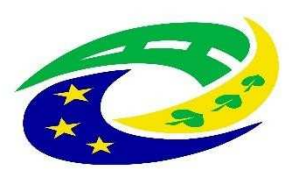

**MINISTERSTVO PRO MÍSTNÍ ROZVOJ ČR** 

## **DŮLEŽITÉ PODKLADY PRO PODÁNÍ ŽÁDOSTI O PODPORU**

## **OBECNÁ PRAVIDLA**

 http://www.strukturalni-fondy.cz/cs/Microsites/IROP/Vyzvy/Vyzva-c-62-Socialni-infrastrukturaintegrovane-projekty-CLLD

poslední verze platná <sup>z</sup> 3.4.2017

➢ na odkazu výše jsou dostupné <sup>i</sup> <sup>p</sup>řílohy Obecných pravidel

#### **Vybrané užitečné přílohy Obecných pravidel:**

Příloha č. 3: Metodický pokyn pro oblast zadávání zakázek pro programové období 2014–2020 Příloha <sup>č</sup>. 4: Seznam <sup>a</sup> <sup>č</sup>estné prohlášení ke střetu zájm<sup>ů</sup> Příloha č. 5: Finanční opravy za nedodržení postupu stanoveného v ZVZ a MPZ –změna Příloha <sup>č</sup>.11: Plná moc – obecný vzor – změna Příloha <sup>č</sup>.15: Míra spolufinancování aktivit IROP – změna Příloha č.19: Postup podání žádosti o přezkum výsledku hodnocení v MS2014+ Příloha č.24: Hodnocení horizontálních kritérií Příloha <sup>č</sup>.29: Výpočet <sup>č</sup>istých jiných peněžních <sup>p</sup>říjm<sup>ů</sup> Příloha <sup>č</sup>.30: <sup>Č</sup>estné prohlášení <sup>o</sup> skutečném majiteli Příloha <sup>č</sup>.32: <sup>Č</sup>estné prohlášení <sup>o</sup> bankovním <sup>ú</sup>čtu

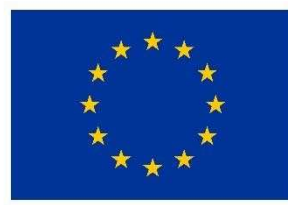

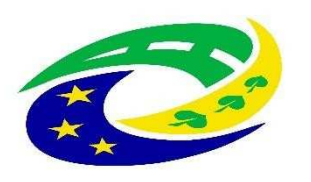

**MINISTERSTVO PRO MÍSTNÍ ROZVOJ ČR** 

## **DŮLEŽITÉ PODKLADY PRO PODÁNÍ ŽÁDOSTI O PODPORU**

## **SPECIFICKÁ PRAVIDLA**

 http://www.strukturalni-fondy.cz/cs/Microsites/IROP/Vyzvy/Vyzva-c-62-Socialniinfrastruktura-integrovane-projekty-CLLD

➢ na odkazu výše jsou dostupné i přílohy Specifických pravidel

### **Užitečné přílohy Specifických pravidel:**

Příloha č. 1: Postup pro podání žádosti o podporu v MS2014+ Příloha č. 3: Metodické listy indikátorů Příloha č. 4.D: Osnova studie proveditelnosti (pro aktivitu Sociální bydlení)Příloha č. 5: Dokladování způsobilých výdajů Příloha č.10: Souhlasné stanovisko obce (pro aktivitu Sociální bydlení)<sup>P</sup>říloha č.11: Žádost o pověření (pro aktivitu Sociální bydlení) Příloha č.12: Potvrzení o podání žádosti (pro aktivitu Sociální bydlení) Příloha č.13: Model A.–Volba délky pověření (pro aktivitu Sociální bydlení) Příloha č.14: Model B.–Výběr výše dotace (pro aktivitu Sociální bydlení)

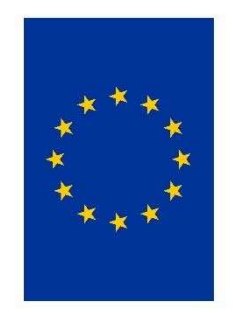

Integrovaný regionální operační program Evropský fond pro regionální rozvoi EVROPSKÁ UNIE

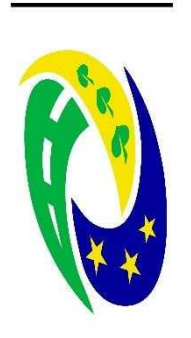

# MINISTERSTVO PRO MÍSTNÍ ROZVOJ ČR

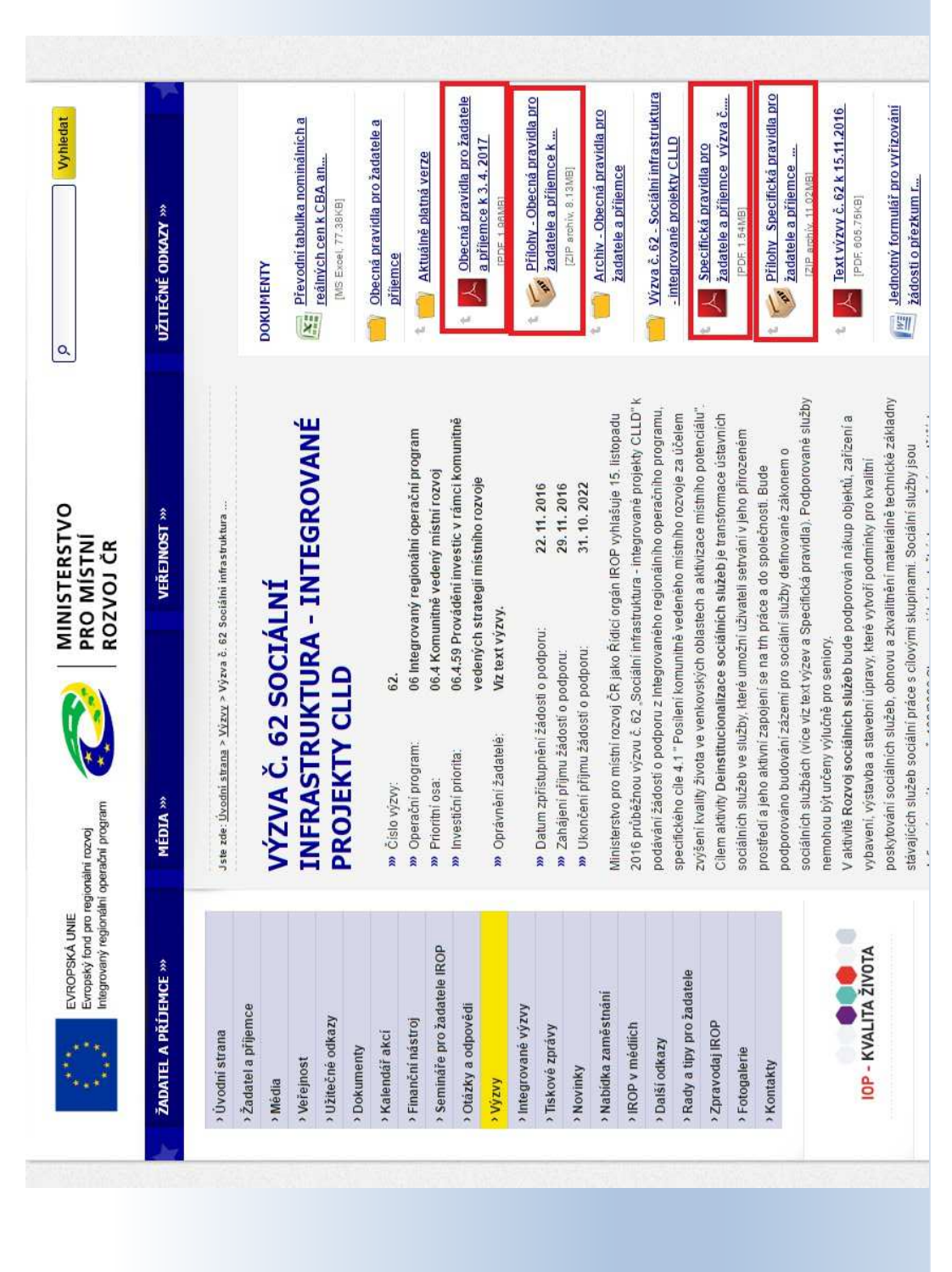

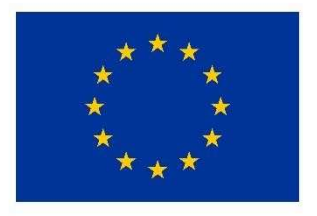

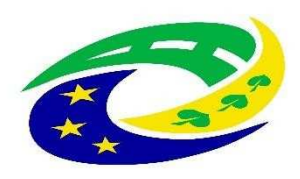

**MINISTERSTVO** PRO MÍSTNÍ **ROZVOJ ČR** 

## JAK VYPLNIT ŽÁDOST A IT POŽADAVKY

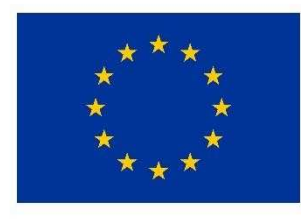

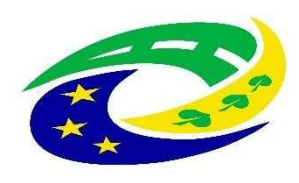

**MINISTERSTVO PRO MÍSTNÍ** ROZVOJ ČR

## **NUTNÉ IT POŽADAVKY PRO VYPLNĚNÍ ŽÁDOSTI**

- $\bullet$ V tuto chvíli jediný plně funkční prohlížeč je Internet Explorer (NIKOLIV EDGE, KTERÝ MÁ PODOBNÝ SYMBOL)
- • Najdete v Příslušenství Windows, tj.:
	- Start Příslušenství Windows Internet Explorer
- • Pokud pracujete <sup>s</sup> nepodporovaným prohlížečem, tak mohouvzniknout komplikace a zjistíte to takto:

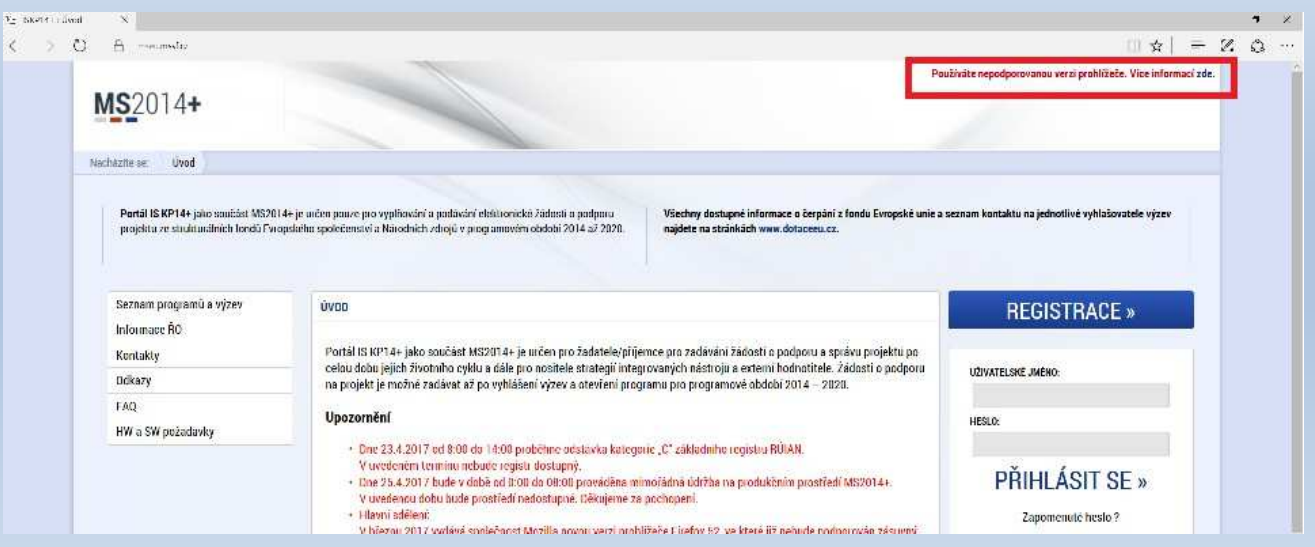

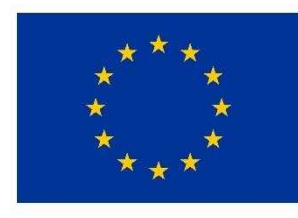

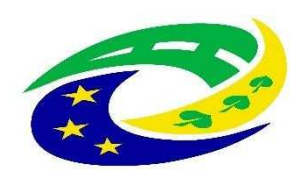

**MINISTERSTVO PRO MÍSTNÍ ROZVOJ ČR** 

## **NUTNÉ IT POŽADAVKY PRO VYPLNĚNÍ ŽÁDOSTI**

- Na začátku práce je nutné ověřit jestli je Váš počítač kompatibilní pro •práci se žádostí
- •Na odkazu https://mseu.mssf.cz/ postupujete následovně:

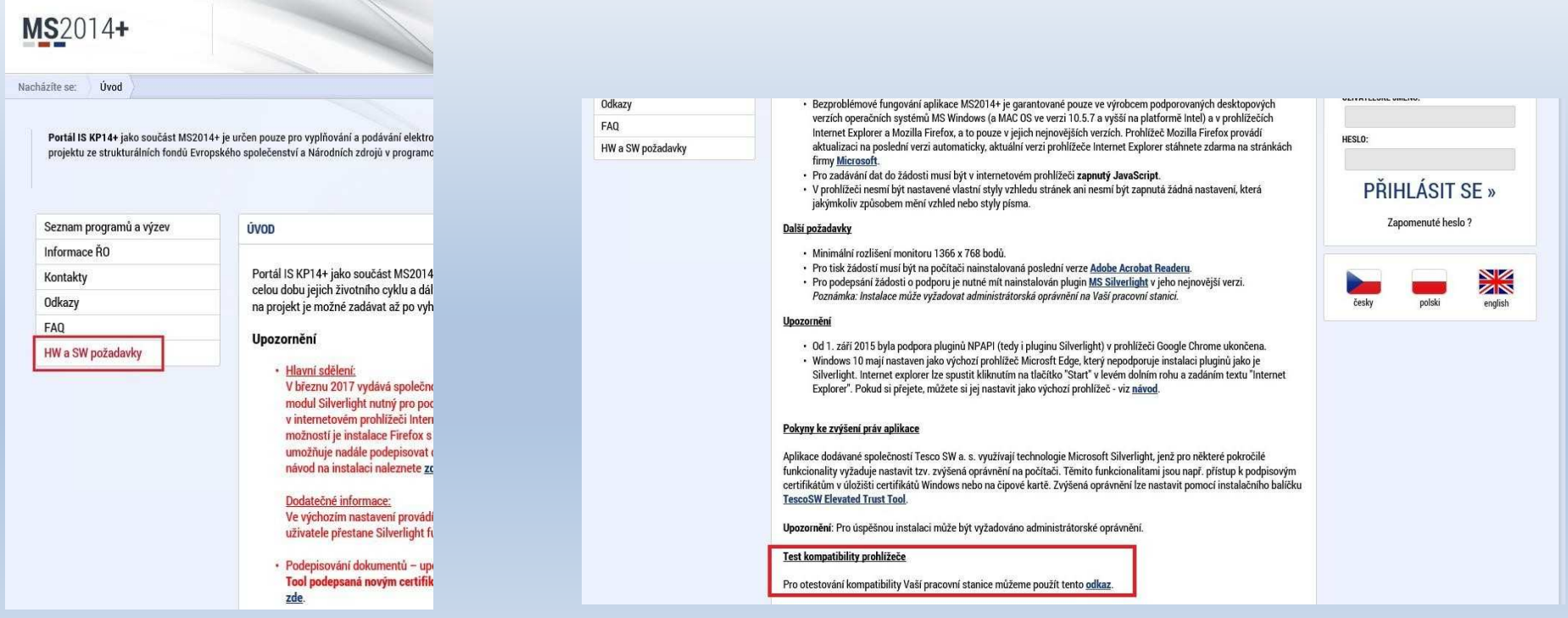

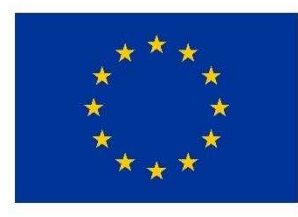

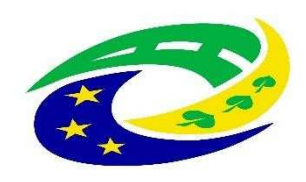

**MINISTERSTVO PRO MÍSTNÍ** ROZVOJ ČR

## **NUTNÉ IT POŽADAVKY PRO VYPLNĚNÍ ŽÁDOSTI**

### **PRO FINALIZACI ŽÁDOSTI JE NUTNÉ MÍT ELEKTRONICKÝ PODPIS!**

V současnosti existují <sup>t</sup>ři poskytovatelé této služby:

- ➢> společnost I.CA (První certifikační autorita, a. s.),<br>> Česká pošta, s. p
- ➢Česká pošta, s. p.
- ➢eldentity a.s.

Navštivte internetové stránky vybraného akreditovaného poskytovatele certifika čních služeb, kde jsou dostupné základní údaje pro kvalifikovanýcertifikát.

Žádost o vystavení kvalifikovaného certifikátu je třeba vyplnit elektronicky (každý poskytovatel<br>má vlastní uživatelské rozhraní), a to nejlépe na počítači, na kterém budete chtít certifikát<br>používat Vybranébe poskytovatel číta či, na kterém budete chtít certifikát používat. Vybraného poskytovatele certifikačních služeb budete muset i jednou osobně navštívit<br>za úželem svěžení tetežnosti žadetele (a OD) za účelem ověření totožnosti žadatele (s OP).

Poskytovateli je nutné uhradit vydání certifikátu.

Po získání certifikátu na registrační autoritě je nutné si certifikát nainstalovat do uživatelského<br>prostředí aby jej bylo možné využívat k podpisu. Návod dostanete od příslušného poskytovatele prostředí, aby jej bylo možné využívat k podpisu. Návod dostanete od příslušného poskytovatele.

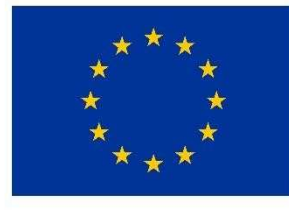

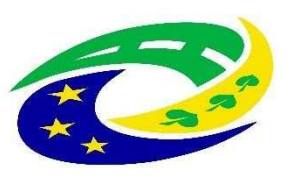

**MINISTERSTVO PRO MÍSTNÍ** ROZVOJ ČR

## **JAK SPRÁVNĚ VYPLNIT ŽÁDOST?**

- • Instruktážní video <sup>s</sup> obecným postupem najdete zde: https://www.strukturalni-fondy.cz/cs/Jak-na-projekt/Elektronickazadost/Edukacni-videa (shlédnout 1. - 5. díl = cca 20 min.)
- • Návod k vyplnění žádosti <sup>o</sup> podporu najdete <sup>v</sup> Přílohač. 1Specifických pravidel
- • Pokud se vyskytne jakýkoliv problém <sup>v</sup> MS2014+ - prosím použijte tlačítko Print Screen+kopírování (Ctrl+V) <sup>a</sup> zašlete náhled obrazovky <sup>s</sup>řešeným ří země:problémem na e-mail MAS Zubří **info@masskch.cz**

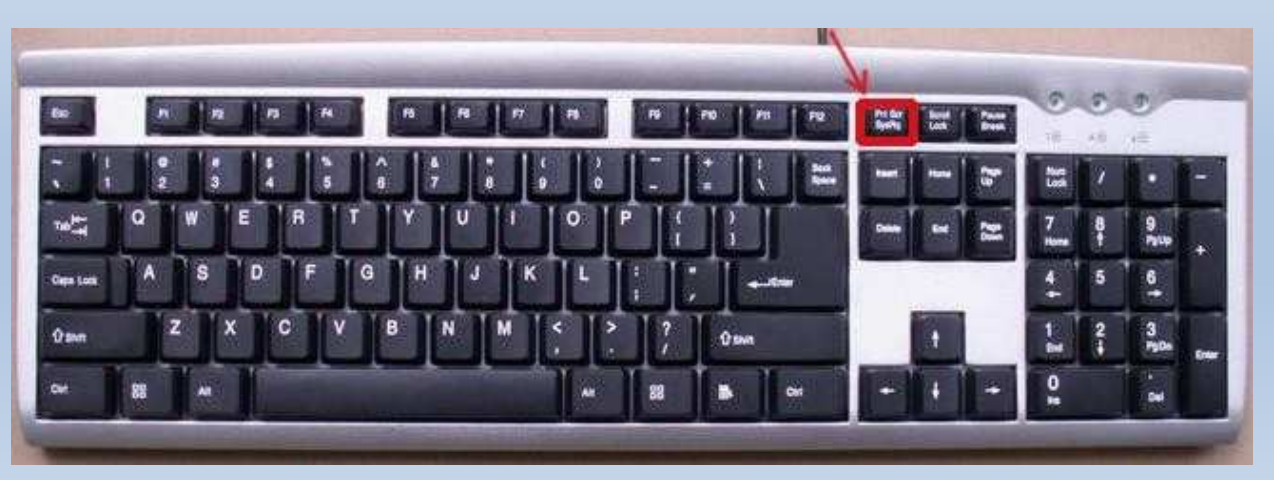

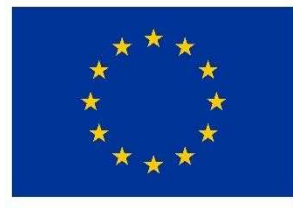

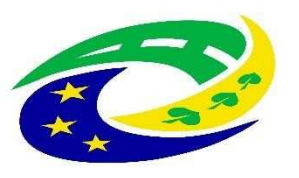

**MINISTERSTVO PRO MÍSTNÍ** ROZVOJ ČR

## **PROBLÉMY SE SYSTÉMEM MS 2014+**

- •SYSTÉM JEŠTĚ NEFUNGUJE STANDARDIZOVANĚ!!!
- • Dochází k výpadkům/mizení dat ze systému – VELMI <sup>D</sup>ŮLEŽITÉ JE, ŽE na <sup>1</sup> žádosti nesmí pracovat víceuživatelů pod jedním loginem!!!<br>\{
- • <sup>V</sup> <sup>p</sup>řípadě, že se vyskytne ZÁVAŽNĚJŠÍ problém NAPŘ. mizení dat ze systému, musíte na MAS zaslat následující identifikaci:
	- •Uživatelské jméno
	- •Typ a verze prohlížeč<sup>e</sup>
	- Přesné datum a čas, kdy k problému došlo•
	- •Při jaké činnosti k problému došlo

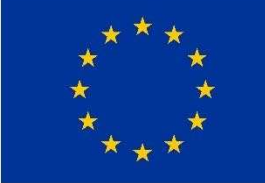

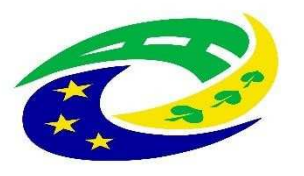

### **MINISTERSTVO PRO MÍSTNÍ ROZVOJ ČR**

## JAK VYBRAT SPRÁVNOU VÝZVU – PODVÝZVU? – 1.

### NEŽ ZAČNETE VYPLŇOVAT ZÁLOŽKY ŽÁDOSTI, MUSÍTE **VYBRAT SPRÁVNOU VÝZVU A PODVÝZVU!!!**

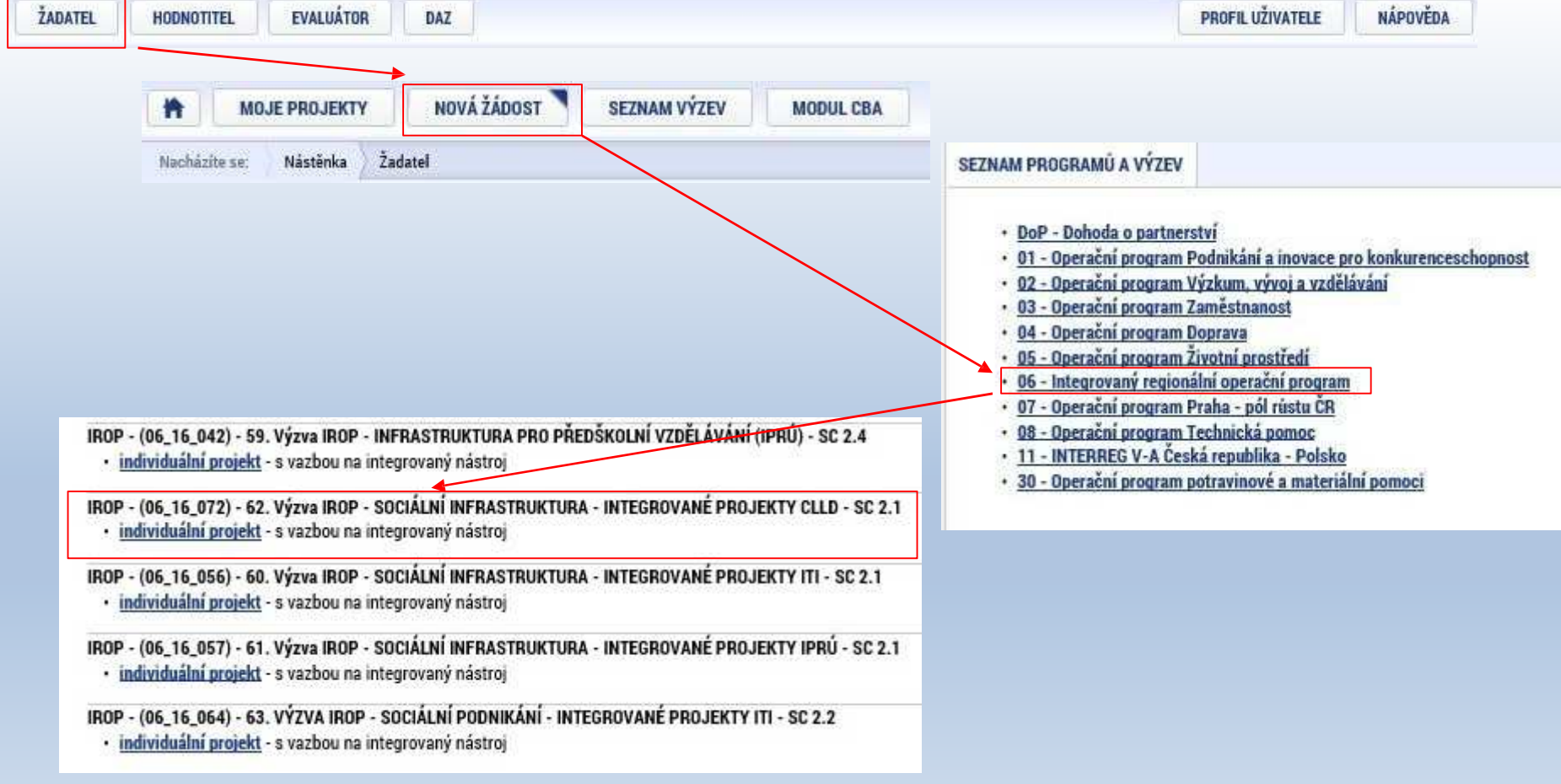

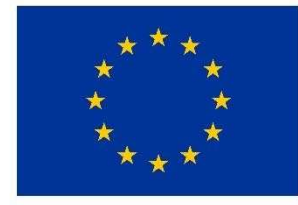

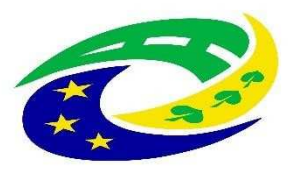

**MINISTERSTVO** PRO MÍSTNÍ **ROZVOJ ČR** 

## JAK VYBRAT SPRÁVNOU VÝZVU – PODVÝZVU? – 2.

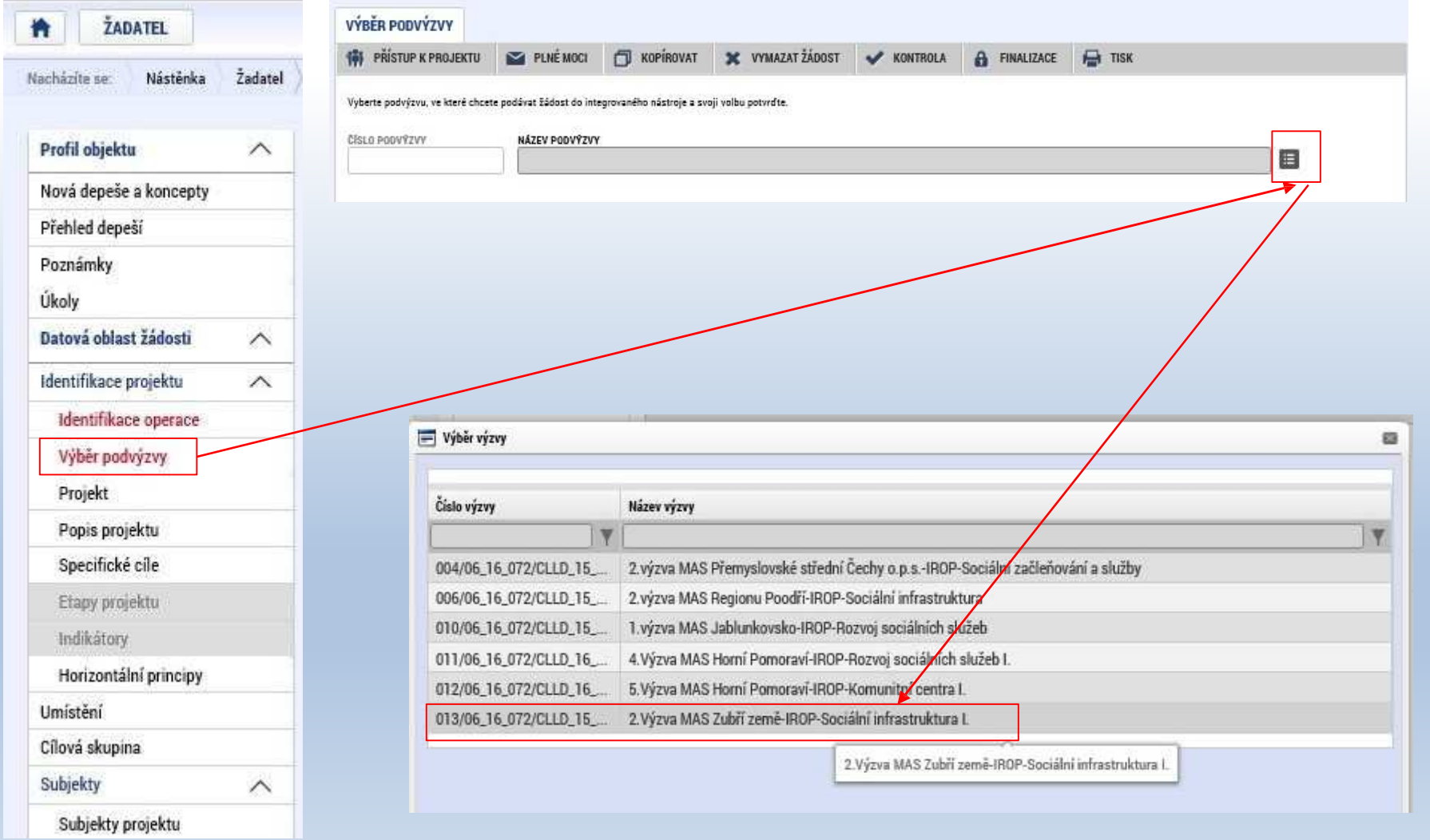

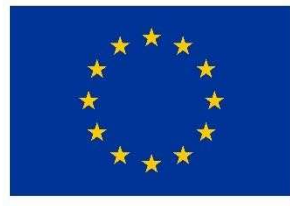

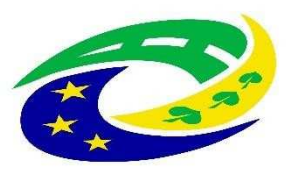

**MINISTERSTVO** PRO MÍSTNÍ **ROZVOJ ČR** 

## JAK VYBRAT SPRÁVNOU VÝZVU – PODVÝZVU? – 3.

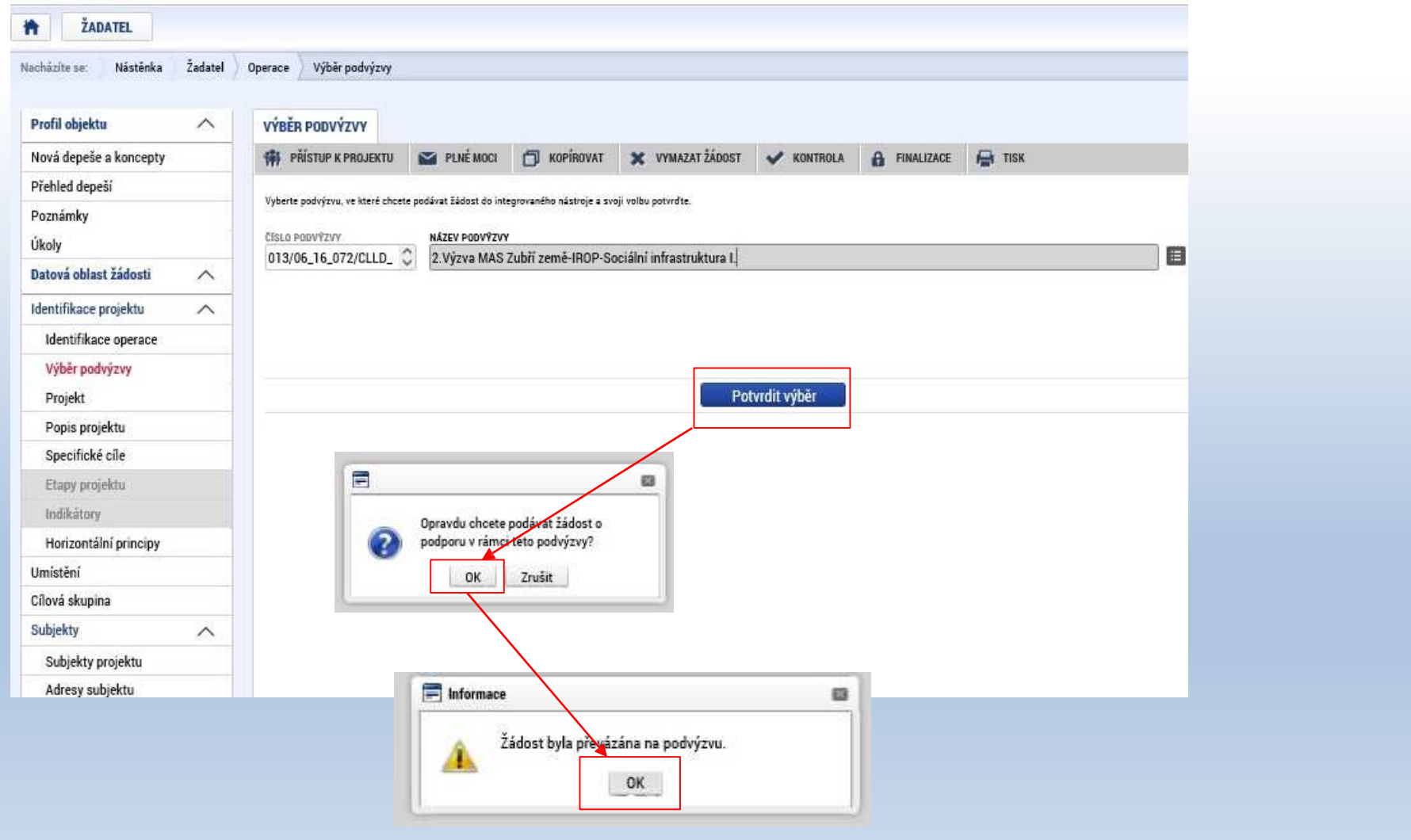

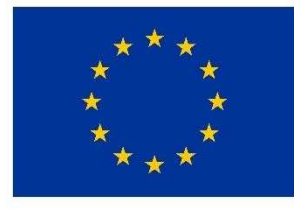

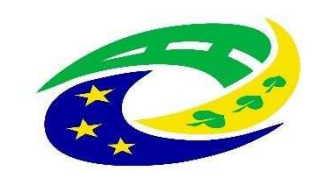

### **MINISTERSTVO** PRO MÍSTNÍ **ROZVOJ ČR**

## **Kontakt**

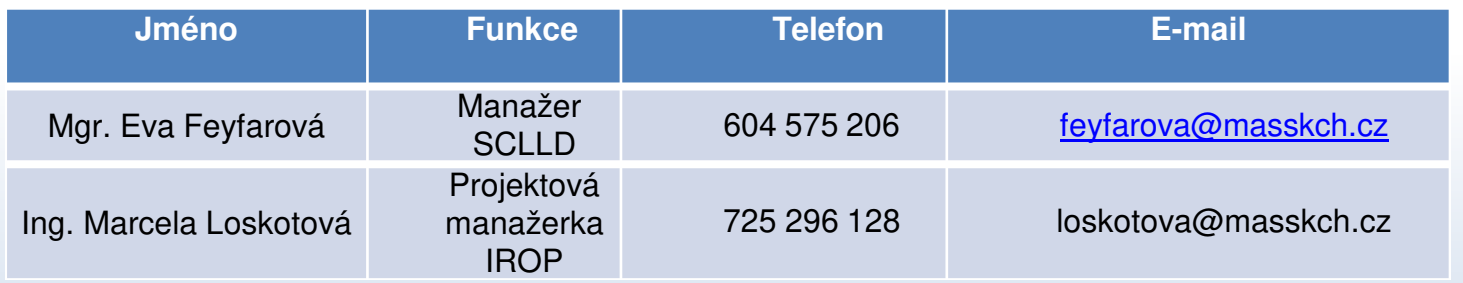

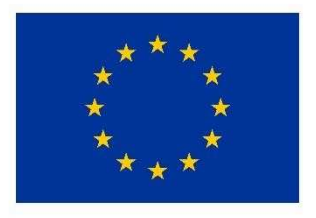

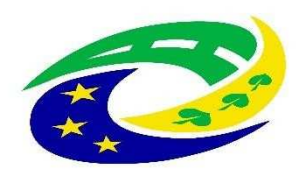

**MINISTERSTVO PRO MÍSTNÍ ROZVOJ ČR** 

## Děkujeme za pozornost!